### **Designing IT-Based Materials**

Titik Sudartinah, M.A. Yogyakarta State University titiksudartinah@yahoo.co.id

### What to use?

- Why do we use materials?
  - Control/help learning and teaching
  - Center of instruction?
- Characteristics
  - Has an underlying instructional philosophy, approach, method, and content, including both linguistic and cultural information

- Content
  - correct, natural, recent, and standard English
  - correct and recent cultural information
  - useful, meaningful and interesting for students
  - appropriate level of difficulty
  - clear instructional issues
  - support for learning
- Copyright issue

### Changes in Learning

| Traditional Learning                 | New Learning                                   |
|--------------------------------------|------------------------------------------------|
| Teacher centered                     | Student centered                               |
| Single media                         | Multimedia                                     |
| Isolated work                        | Collaborative work                             |
| Information delivery                 | Information exchange                           |
| Factual, knowledge-based<br>learning | Critical thinking and informed decision making |

# Solution?

Warschauer et al (2000: 7)

- Authenticity
- Various literacy forms
- High level of interaction
- The presence of vital elements that can motivate students
- Empowerment ability

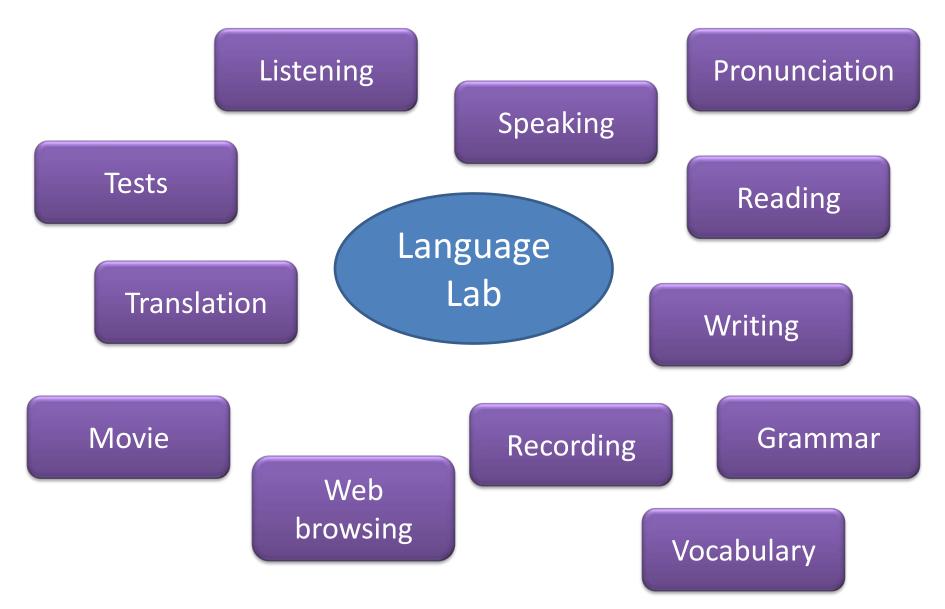

#### Authentic materials

Windows application

Lab manager program

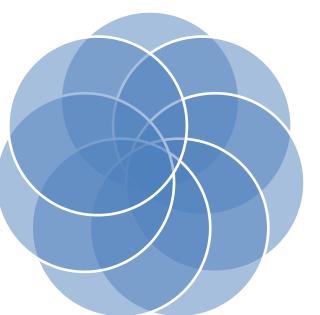

#### Hardware

#### Human resources

Installed programs

Internet connection

## **Designing Materials**

- Setting focus and goals
- Lesson planning
- Selecting materials
- Choosing tasks
- Creating worksheets
- Evaluating

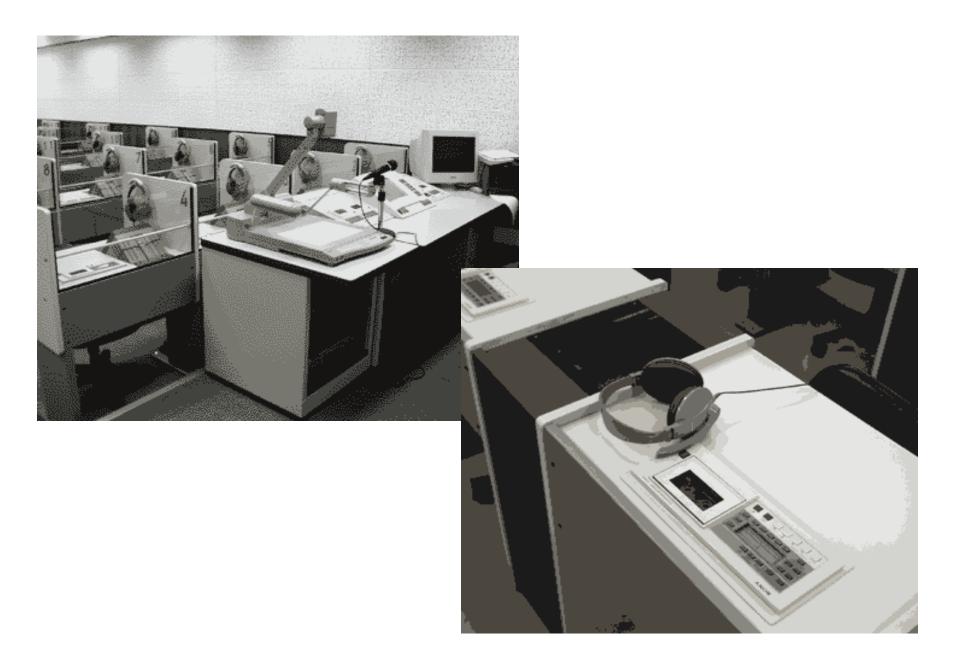

Pelatihan Bahasa Inggris bagi Guru SMK Model Seni/Bisnis/Pariwisata

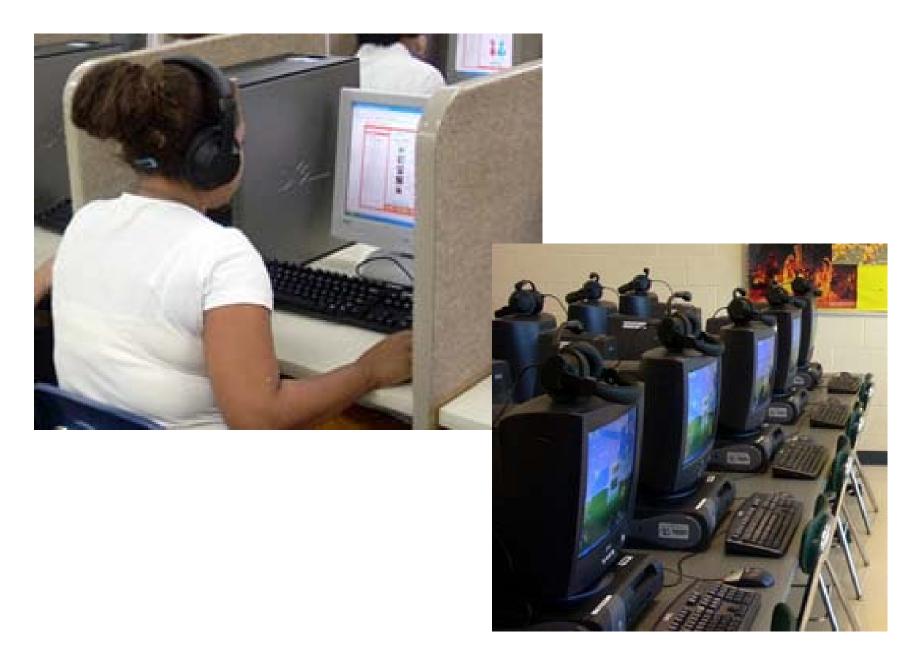

Pelatihan Bahasa Inggris bagi Guru SMK Model Seni/Bisnis/Pariwisata

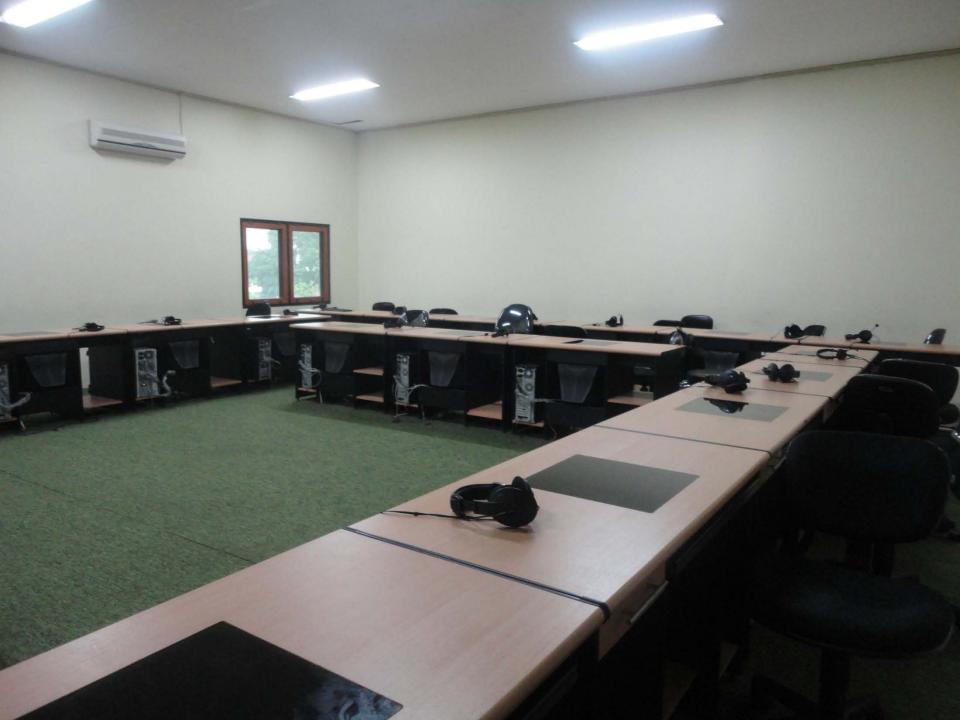

#### On the computer...

#### □Multimedia

#### $\rightarrow$ Offline tools

- Microsoft Word
- Microsoft Publisher
- Microsoft PowerPoint
- Paint
- Software (Sanako, CitraLab etc)

□Information and Communication Technology →Internet – sites, blogs,

wikis, communities,

etc...

## **Common technical problems**

- Bad headsets
- Hardware
- Software
- Blackout
- Noise
- Unreadable sources

# Handling technical problems

- Computer literacy
- Knowledge of operating teacher's console
- Capability to detect & repair minor problems
- Backup plans
- Call a technician

#### YOUR TURN...

Take the things we've talked about and think of a lesson that could be done in the Language Lab using the technology it offers.